# **Epik Instructivo Claves de Destino**

**Universidad EAFIT**

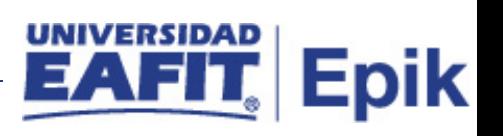

## Contenido

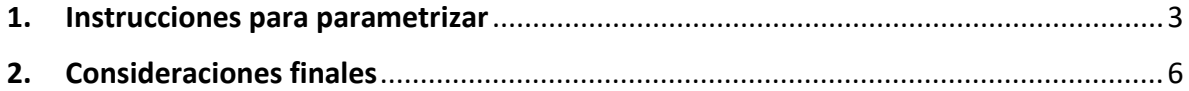

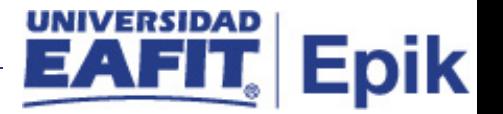

## <span id="page-2-0"></span>**1. Instrucciones para parametrizar**

#### **Tabla de parametrización**

Para definir claves de destino se utiliza el componente Claves de Destino (TARGET\_KEYS). Las claves de destino indican qué cargos reciben crédito en relación con una transacción determinada.

Relación de la forma de pago y los ítems

**Ruta de Parametrización:** Camino de los menús necesarios para acceder a la parametrización deseada.

*Menú principal > Definición de SACR > Datos de Productos > Finanzas del Alumnado > Operaciones de Caja > Claves de Destino.*

**Periodicidad de parametrización:** Esta parametrización se realiza en la configuración inicial del sistema y solo se ajusta si se adiciona nuevos claves de destino.

**Insumos para la parametrización:** se requiere la definición de los ciclos para cada grado académico.

**Listado de parametrizaciones requeridas**

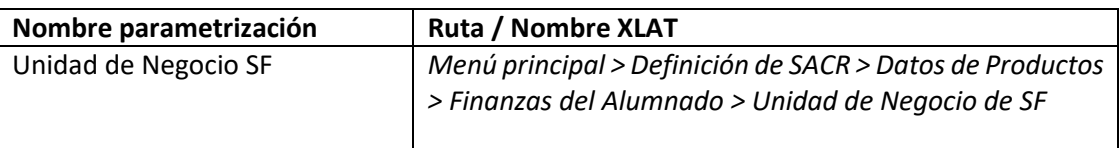

**Descripción de campos que aplican en la parametrización:**

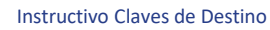

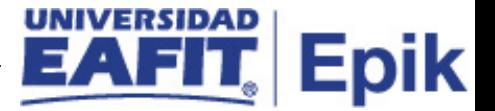

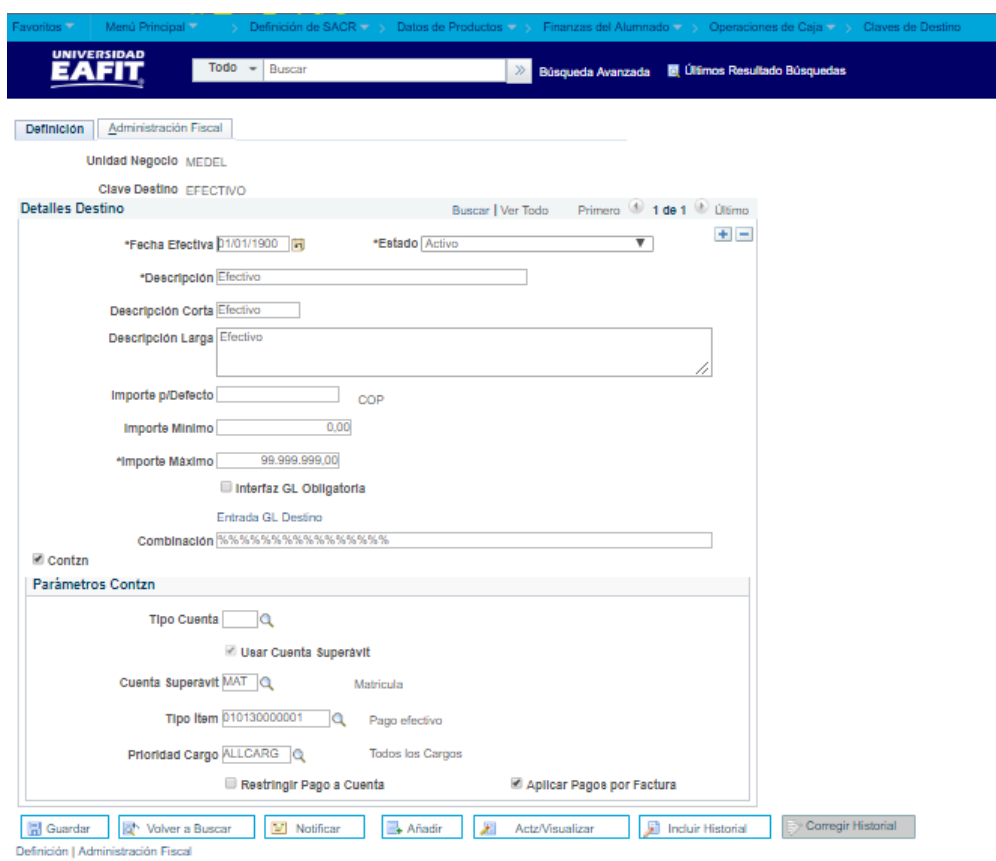

*Ilustración 1 Claves de Destino –Definición*

Las claves de destino indican qué cargos reciben crédito en relación con una transacción determinada. Los cajeros deben especificar claves de destino para todas las transacciones, a excepción de los recibos de departamento, los reaprovisionamientos de caja y los depósitos parciales. También puede introducir la información de claves contables para las claves destino.

**1.1 (\*) Unidad de Negocio**: es un ente dentro de la institución que enmarca las reglas contables y financieras de forma independiente.

#### **Detalles de destino**

- **1.2 (\*) Fecha Efectiva**: indica al sistema a partir de cuándo se hace efectivo un registro o hasta cuando ya no lo es. Día-mes-año\* (el formato de fechas se visualiza dependiendo del navegador). Ejemplo: la fecha en que realiza el cambio de una dirección.
- **1.3 Estado**: El estado indica si un dato está Activo o Inactivo para ser usado en las transacciones del sistema
- **1.4 Descripción**: una forma de pago y una clave de destino
- **1.5 Descripción corta**: Muestra la información corta contenida en la descripción.
- **1.6 Descripción Larga**: Muestra la información larga contenida en la descripción.

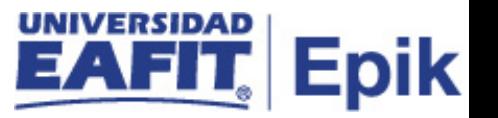

- **1.7 Importe p/Defecto:** Introduzca un importe por defecto opcional para la clave de destino. No aplica EAFIT.
- **1.8 Importe Mínimo:** Definición del importe mínimo permitido para la clave de destino por transacción. No aplica EAFIT.
- **1.9 Importe Máximo:** Definición del importe máximo permitido para la clave de destino por transacción. La universidad EAFIT tiene definido 99.999.999
- **1.10 Interfaz GL Obligatoria:**se Activa esta casilla de selección si desea incluir transacciones para esta clave de destino al ejecutar el proceso de interfaz de GL de operaciones de caja. No aplica EAFIT.
- **1.11 Entrada GL Destino:** No aplica EAFIT.
- **1.12 Contabilizar:** Active esta casilla para contabilizar los pagos de los alumnos o de la corporación asociados con esta clave de destino. Esta casilla aparecer activada por defecto.

#### **Parámetros contzn**

En parámetros de Contabilización determina cómo debe contabilizar el sistema las transacciones asociadas con la clave de destino por tipo de cuenta, cuenta superavit, aplicación de pagos por factura, tipo de ítem para el pago y prioridad de cargo.

- **1.13 Tipo Cuenta:** Si está definiendo claves de destino para pagos de alumnos o de corporaciones, seleccione el tipo de cuenta a la que afectará el destino. Éste determina la cuenta en la que se contabilizará el pago. No aplica EAFIT.
- **1.14 Restringir Pago a Cuenta: se** Activa esta casilla si desea contabilizar los pagos íntegramente en la cuenta definida en el campo Tipo Cuenta. El sistema abonará los superávit de pago en la cuenta seleccionada, lo que permitirá disponer de un saldo acreedor que pueda aplicarse a otros cargos o reembolsarse posteriormente. Si escoge esta opción. No aplica EAFIT.
- **1.15 Usar Cuenta Superávit:** se tiene que tener claro cuál es la cuenta que va a funcionar como superávit (principal), son todos los pagos pendientes por aplicar que se cruzarían con la cuenta que defina en este campo, lo ideal es que quede matricula de formal.
- **1.16 Aplicar Pagos por Factura:** Cuando se selecciona flag la clave destino que estoy parametrizando, el estudiante no podrá pagar por caja sin factura.
- **1.17 Tipo ítem:** Si desea definir claves de destino para pagos que se contabilizarán en cuentas de alumnos o de corporaciones, seleccione el tipo de ítem de pago que aparecerá en la cuenta cuando se utilice esta clave de pago.
- **1.18 Prioridad Cargo:** El sistema define automáticamente en este campo la prioridad de cargo del tipo de ítem seleccionado. No obstante, puede utilizar lo para modificar las reglas de asignación de pago para esta clave de destino. La prioridad de cargo determina el modo en que el sistema aplicará pagos a los cargos del estudiante.

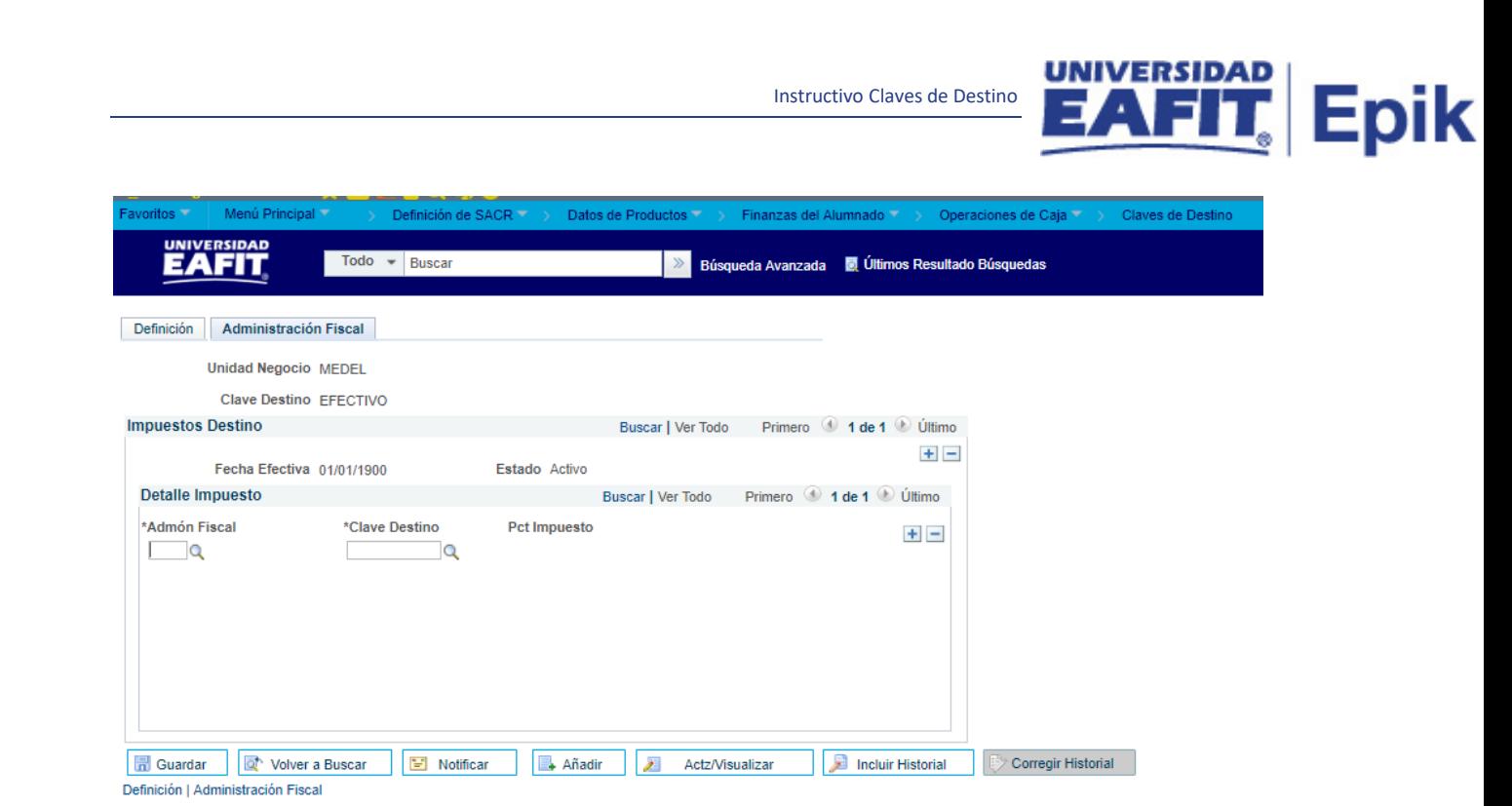

#### *Ilustración 2 Claves destino-Administración fiscal*

En Administración Fiscal se indica si se genera cargos fiscales que deban vincularse con la clave de destino. Esta parametrización se permite cuando las transacciones no sean contabilizadas sin retraso.

No se utiliza para la Universidad EAFIT.

### <span id="page-5-0"></span>**2. Consideraciones finales**

N/A